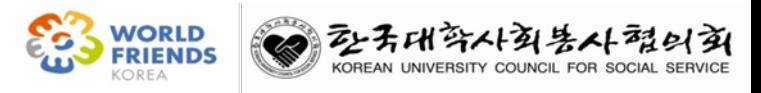

### 2023. 3.

# 대학 자체개발 해외봉사 프로그램 관리자 페이지(신청서 수정용) 이용 안내

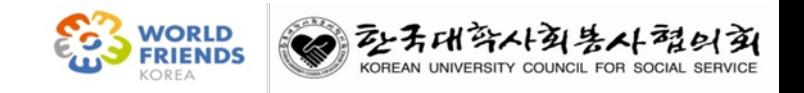

## - 목 차 -

### 1. 신청서 작성 및 제출 절차

### 2. 신청서 수정

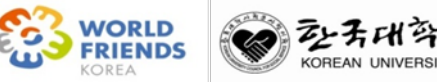

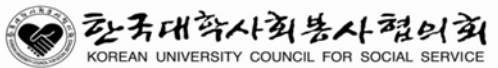

### 1. 신청서 작성 및 제출 절차

### **1. 신청서 작성 및 절차**

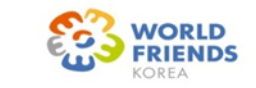

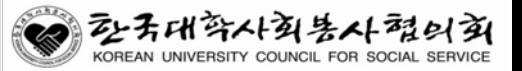

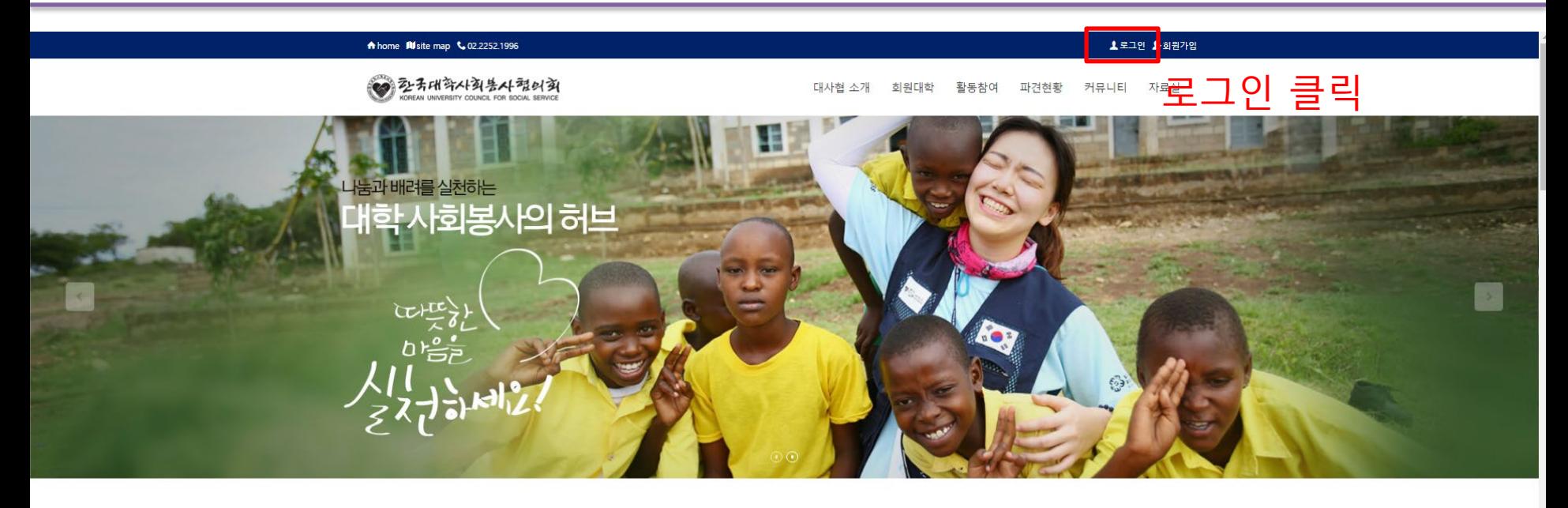

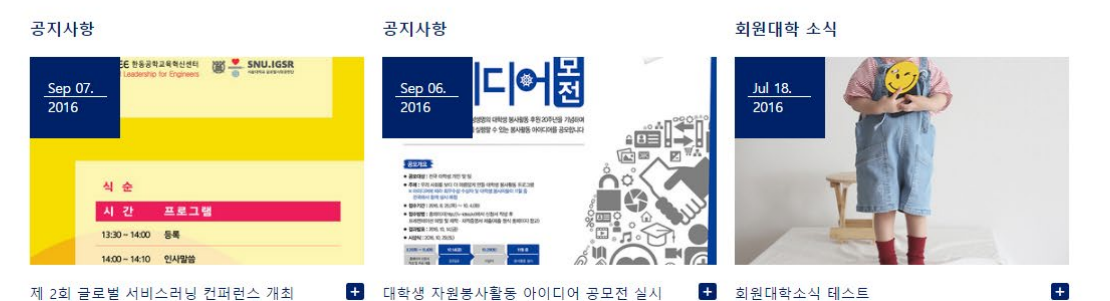

### **1. 신청서 작성 및 절차**

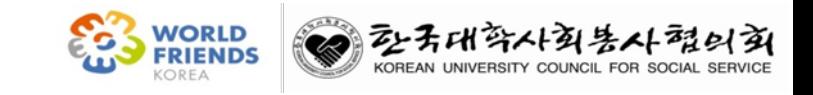

▲ 로그인 ▲ 회원가입

### A home **M** site map ↓ 02.2252.1996

2+3H AX+3H AX+ M 2H

### 파견현황 커뮤니티 자료실 대사협 소개 회원대학 활동참여

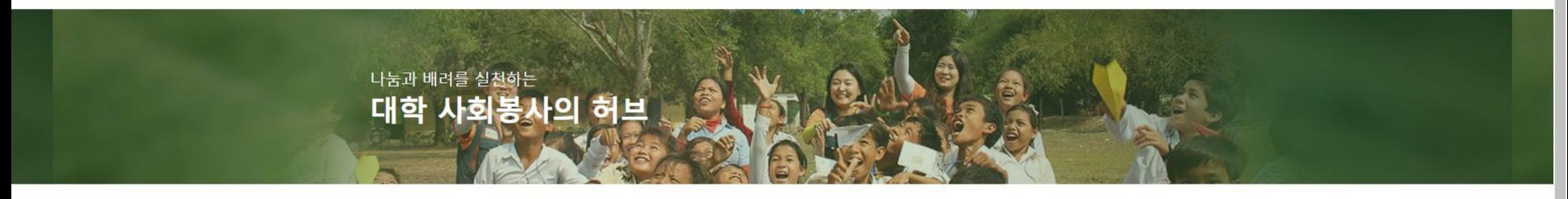

회원관련 로그인

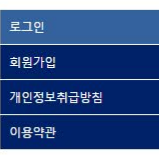

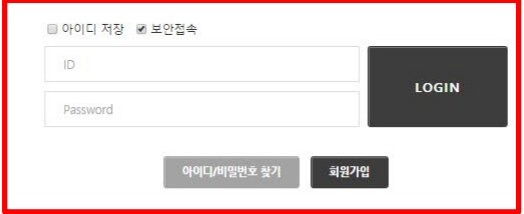

### 담당자(개인) 계정 로그인

2+子叫許사회봉사형의회

● 02-2252-1996 오전 0900~ 오후 1800 (주말 및 공휴일은 휴무) 1 한국대학사회봉사협의회 주소서울특별시 중구 다산로11길 25 (신당동, 오붕빌딩) 2층 기관소개 | 오시는길 | 이용약관 | 개인정보취급방침 | 관리자문의

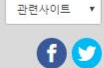

**1. 신청서 작성 및 절차**

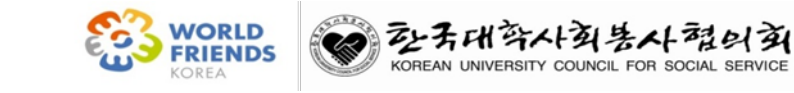

▲ 도그인 확 의원가입

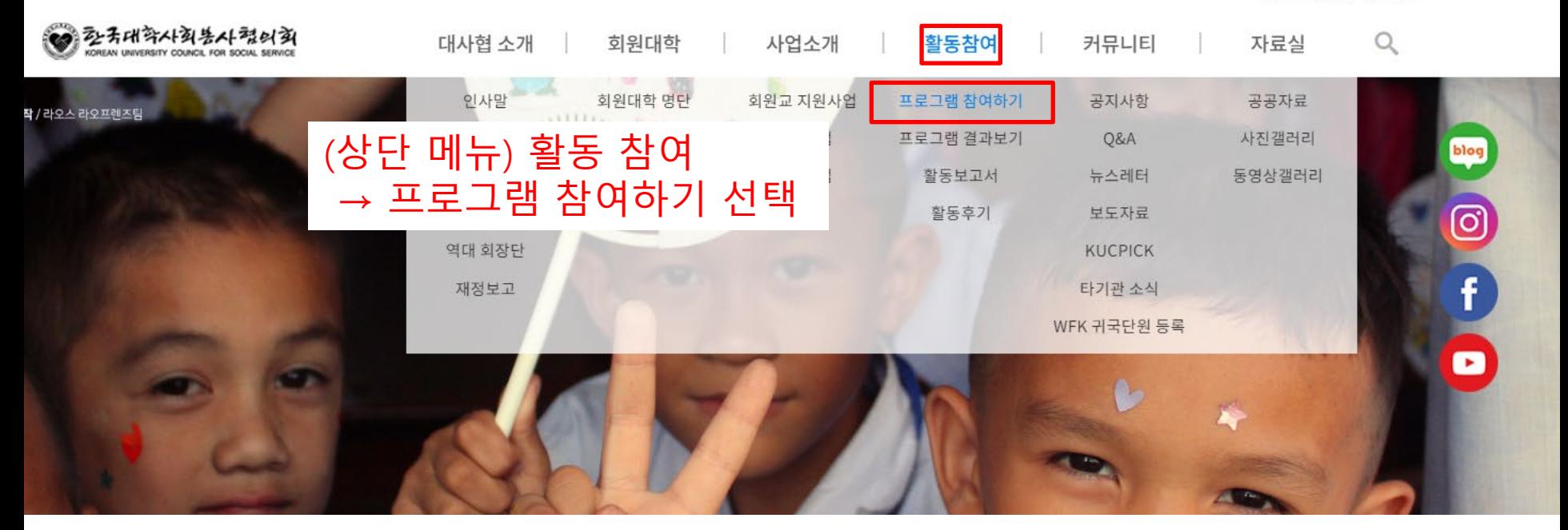

### **1. 신청서 작성 및 절차**

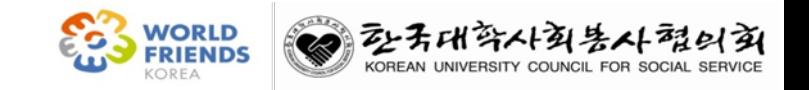

.<br>● 큰 그 이 - (▲ 치의 가이 - 과귀 T

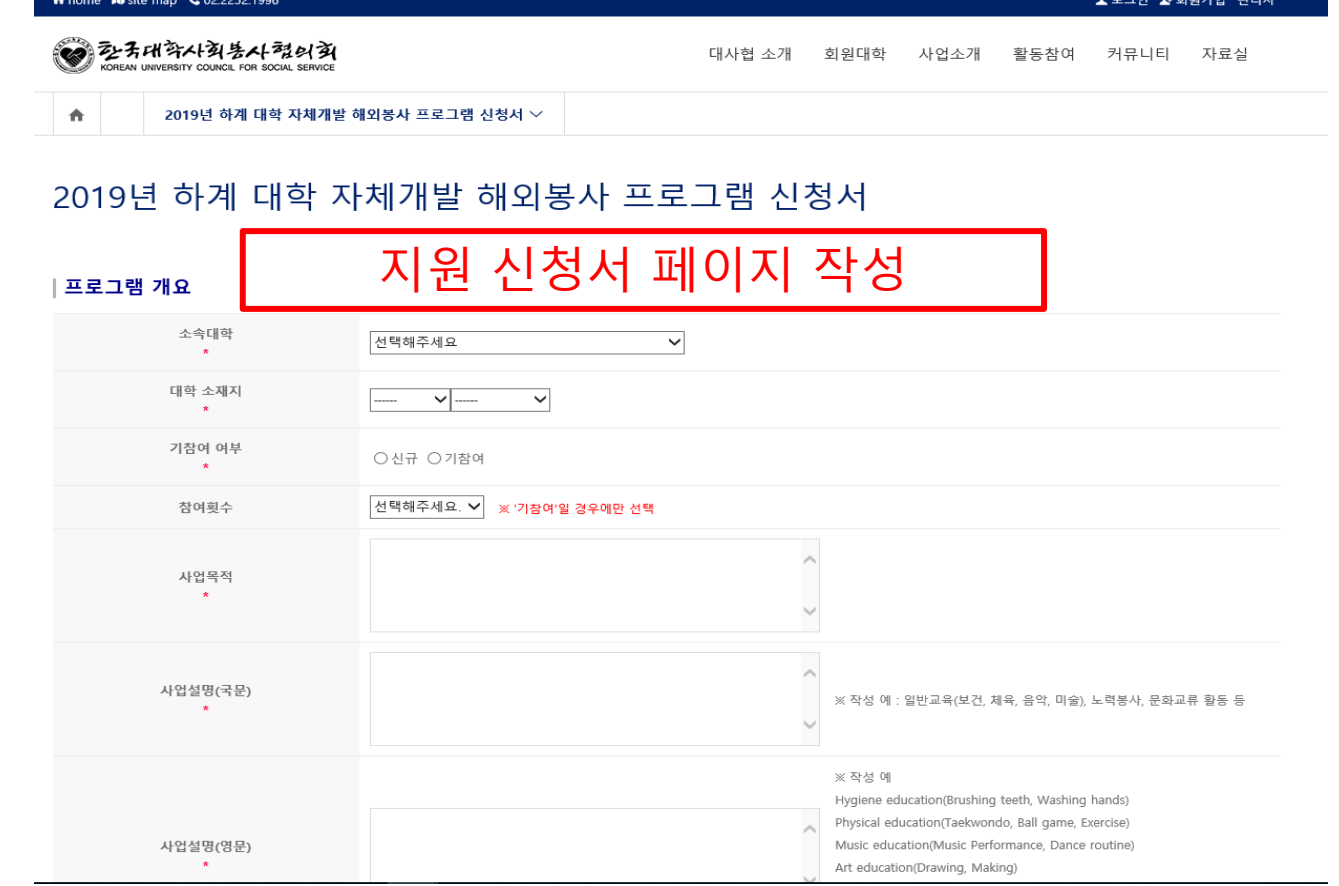

**1. 신청서 작성 및 절차**

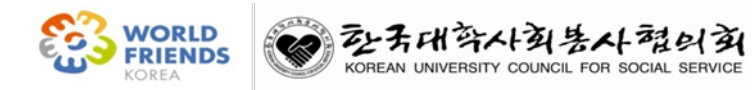

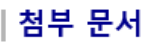

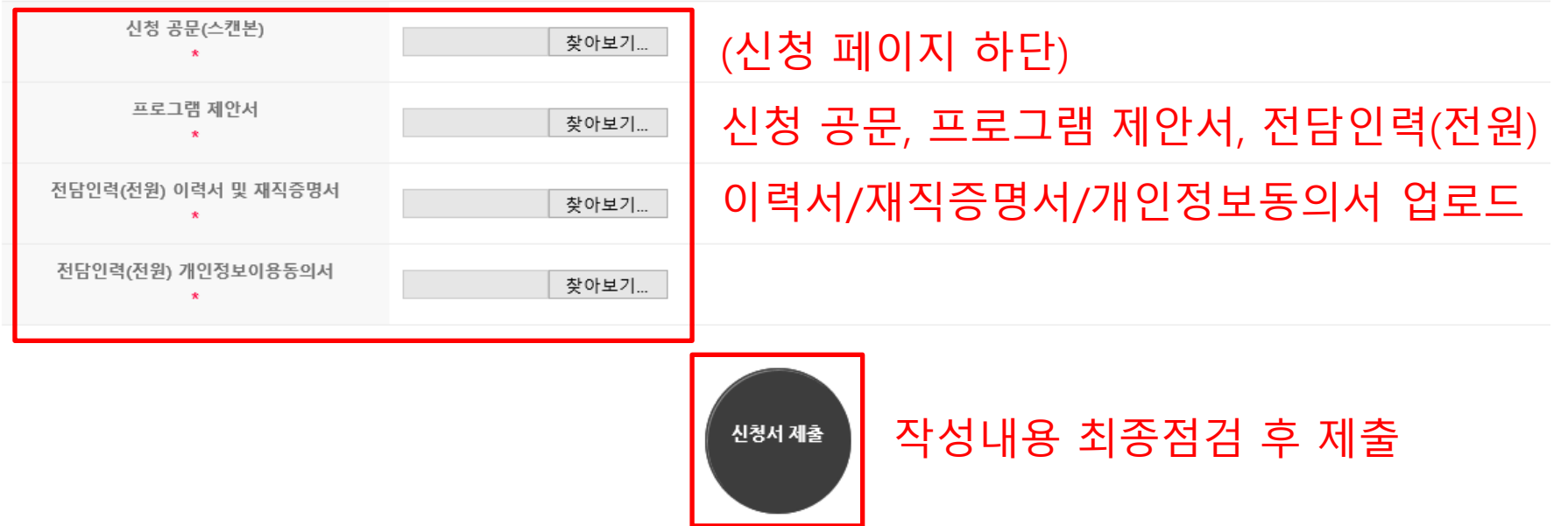

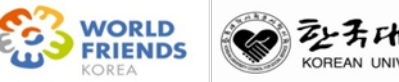

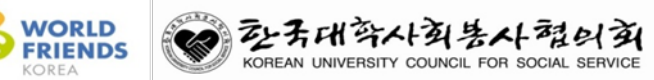

### 2. 신청서 수정

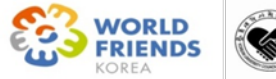

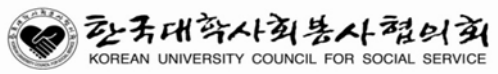

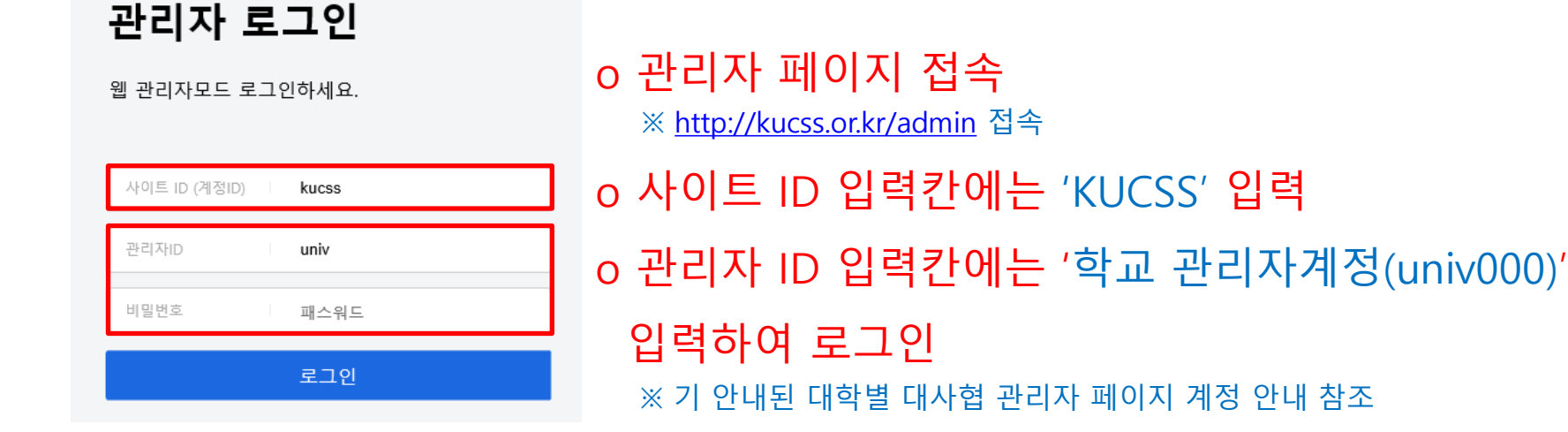

**2. 신청서 수정**

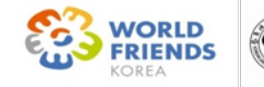

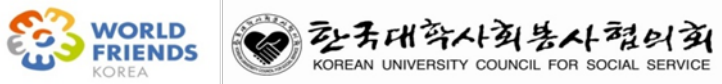

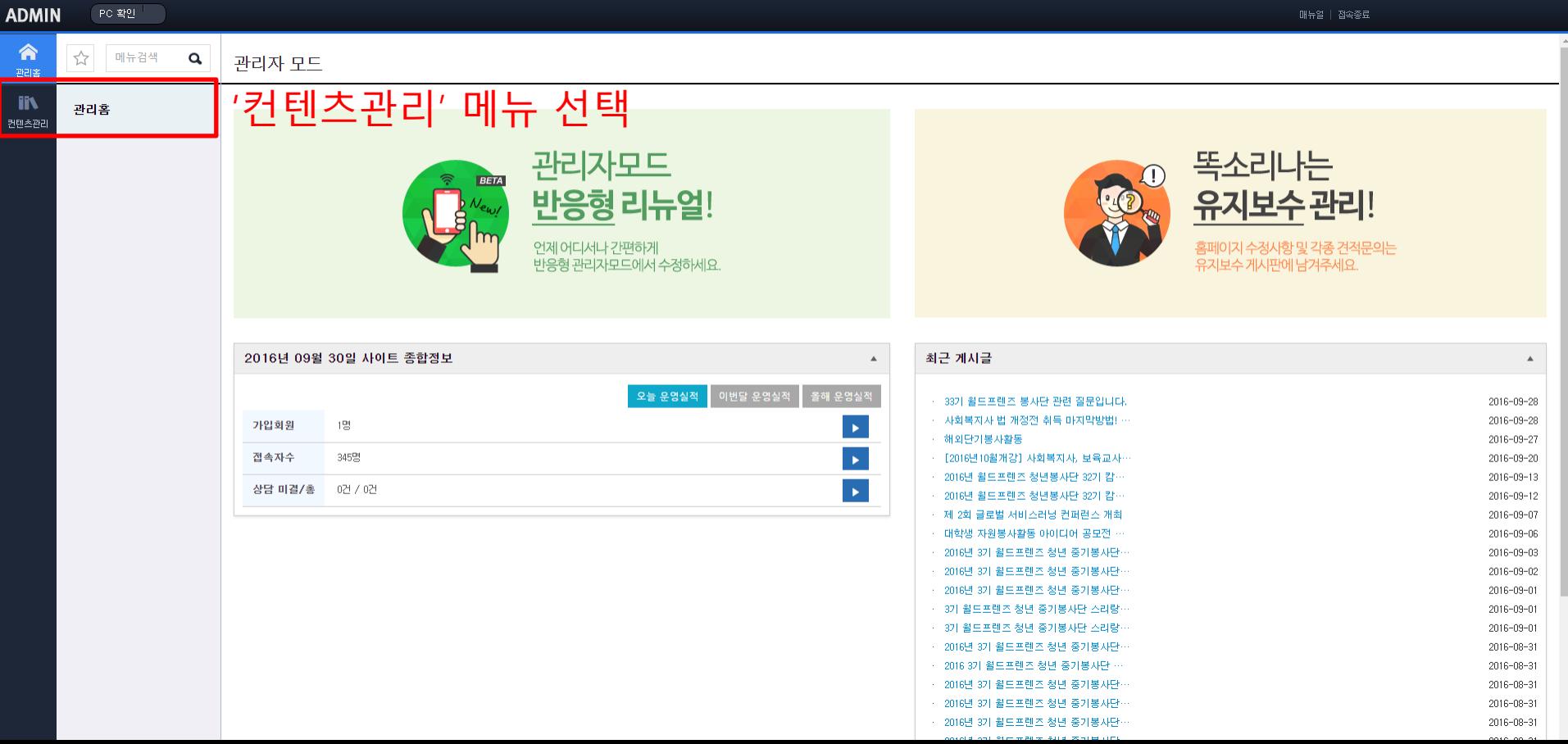

**2. 신청서 수정**

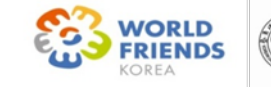

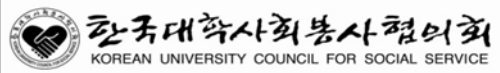

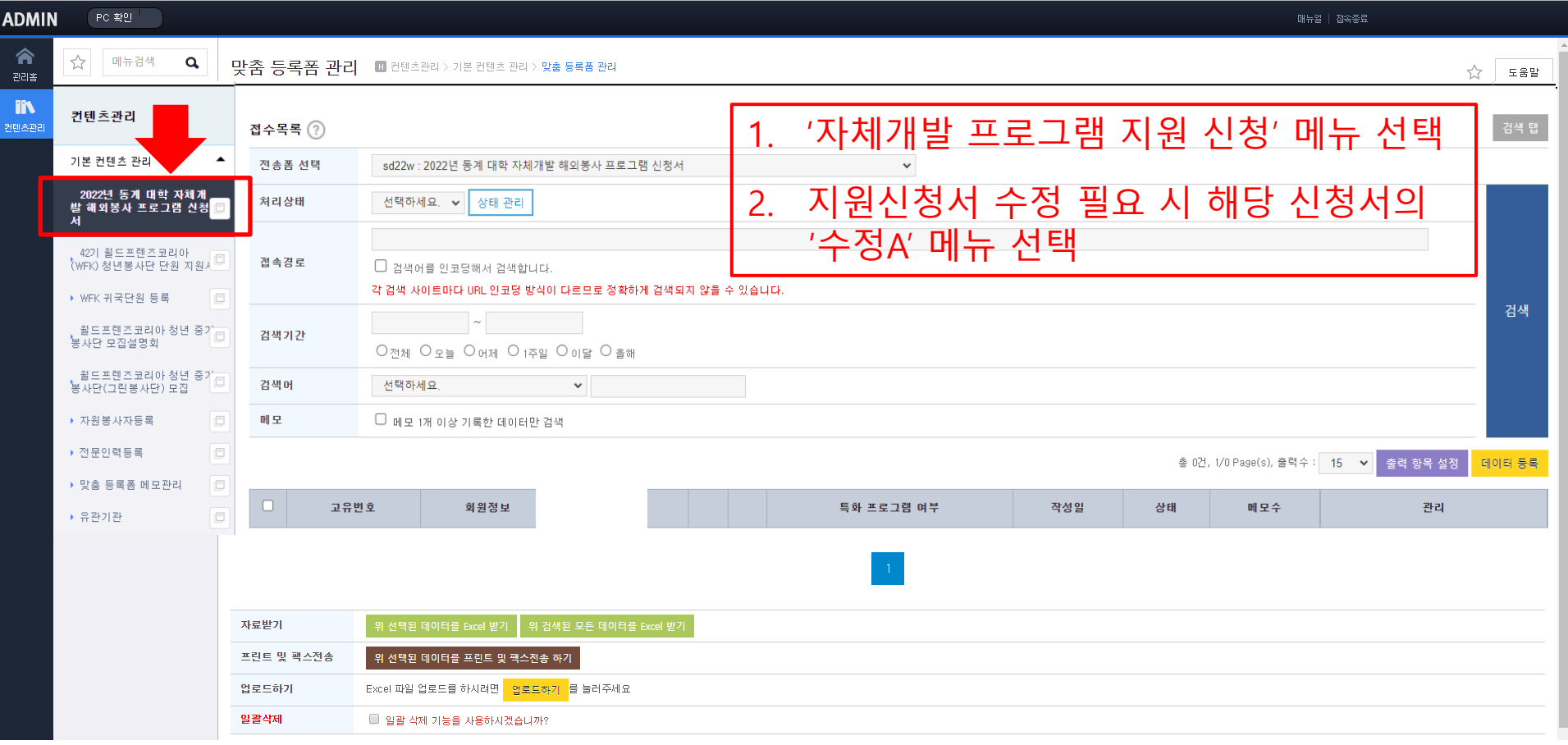

### **2. 신청서 수정**

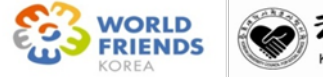

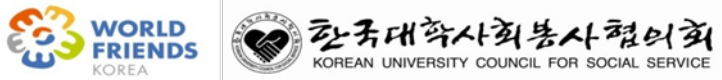

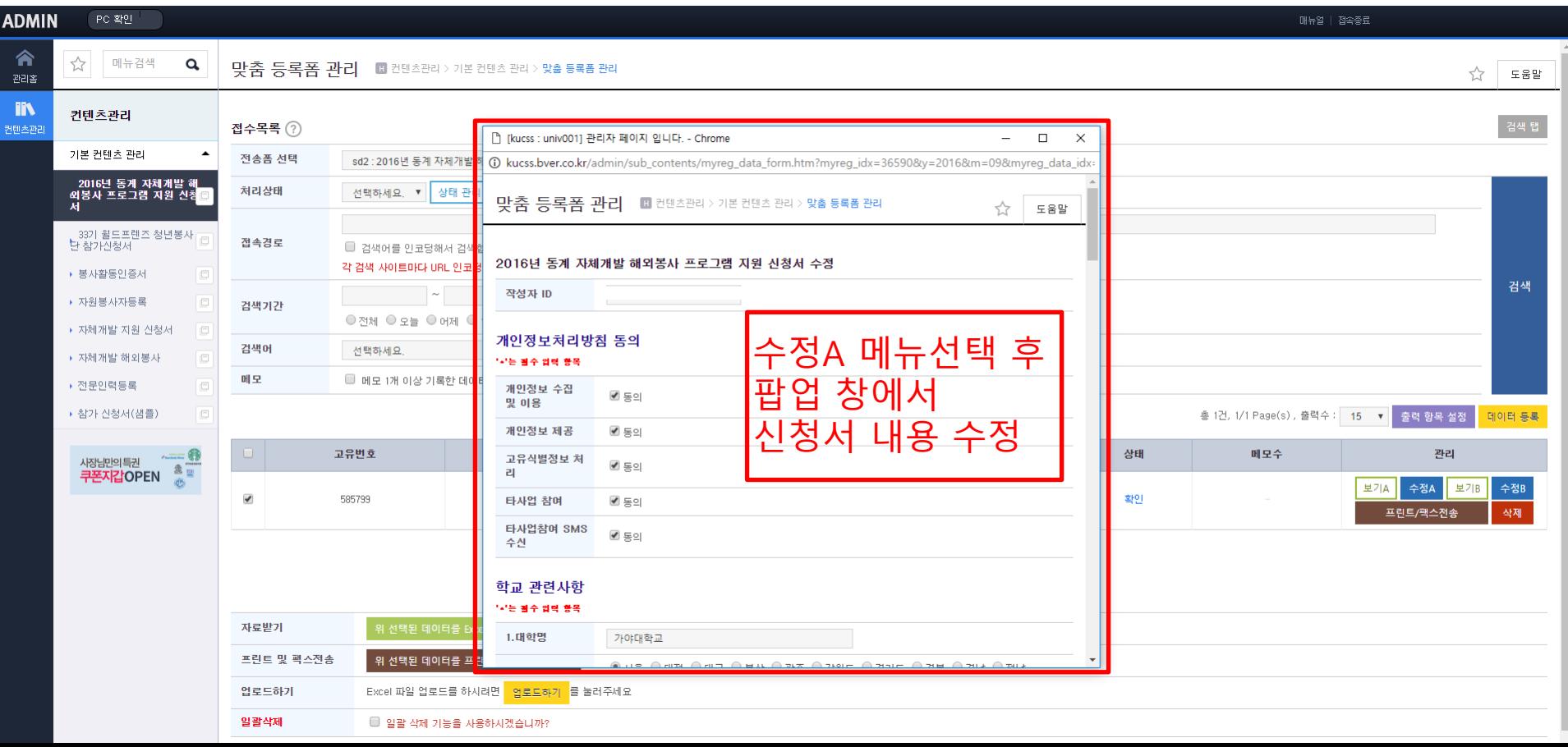

### **2. 신청서 수정**

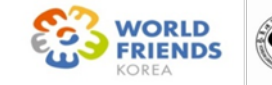

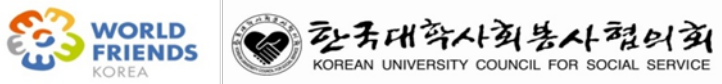

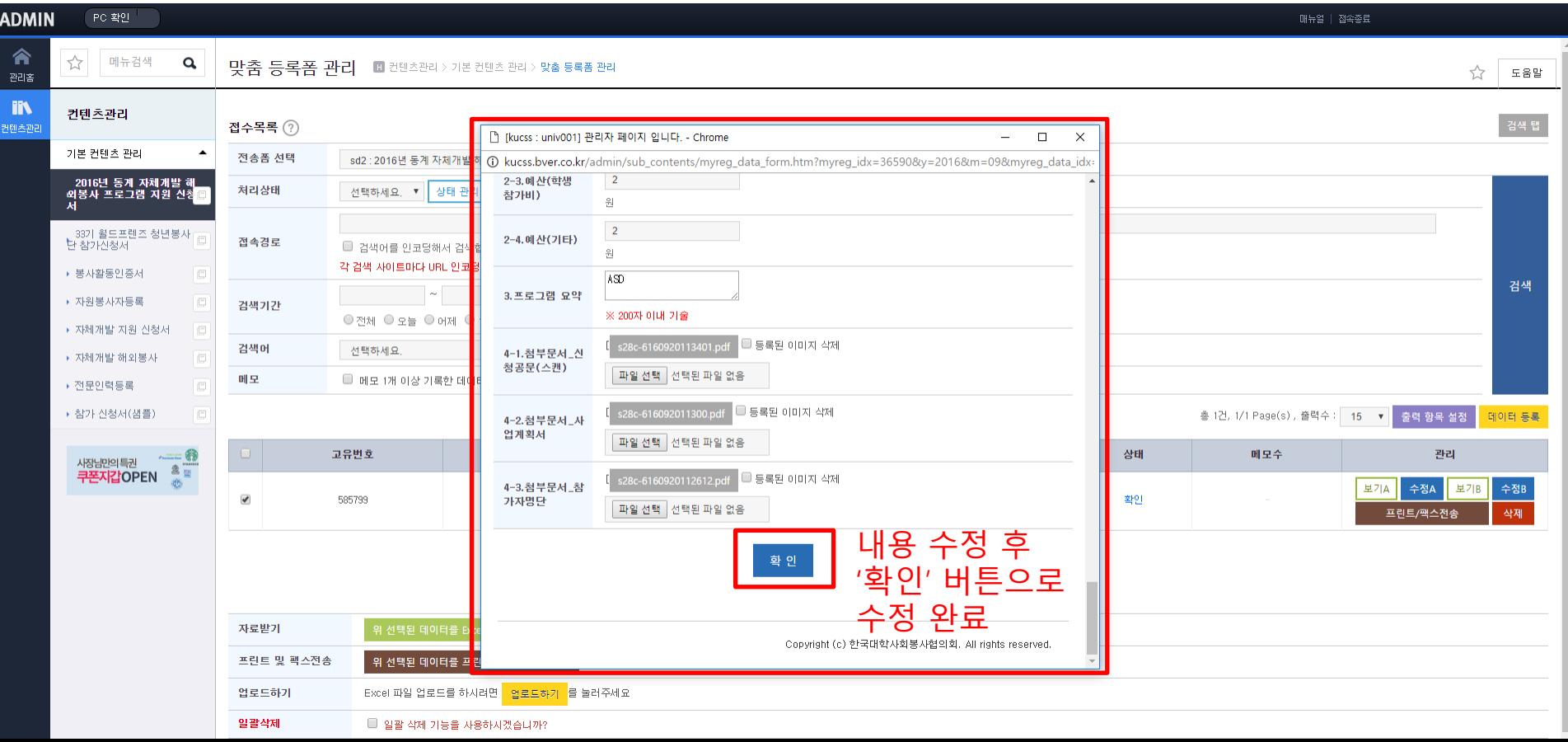

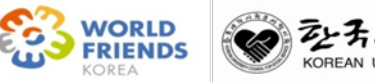

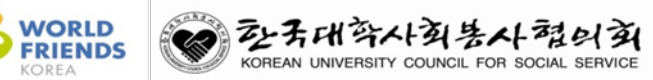

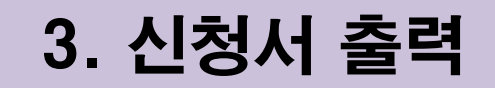

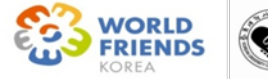

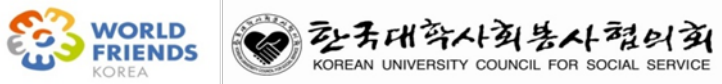

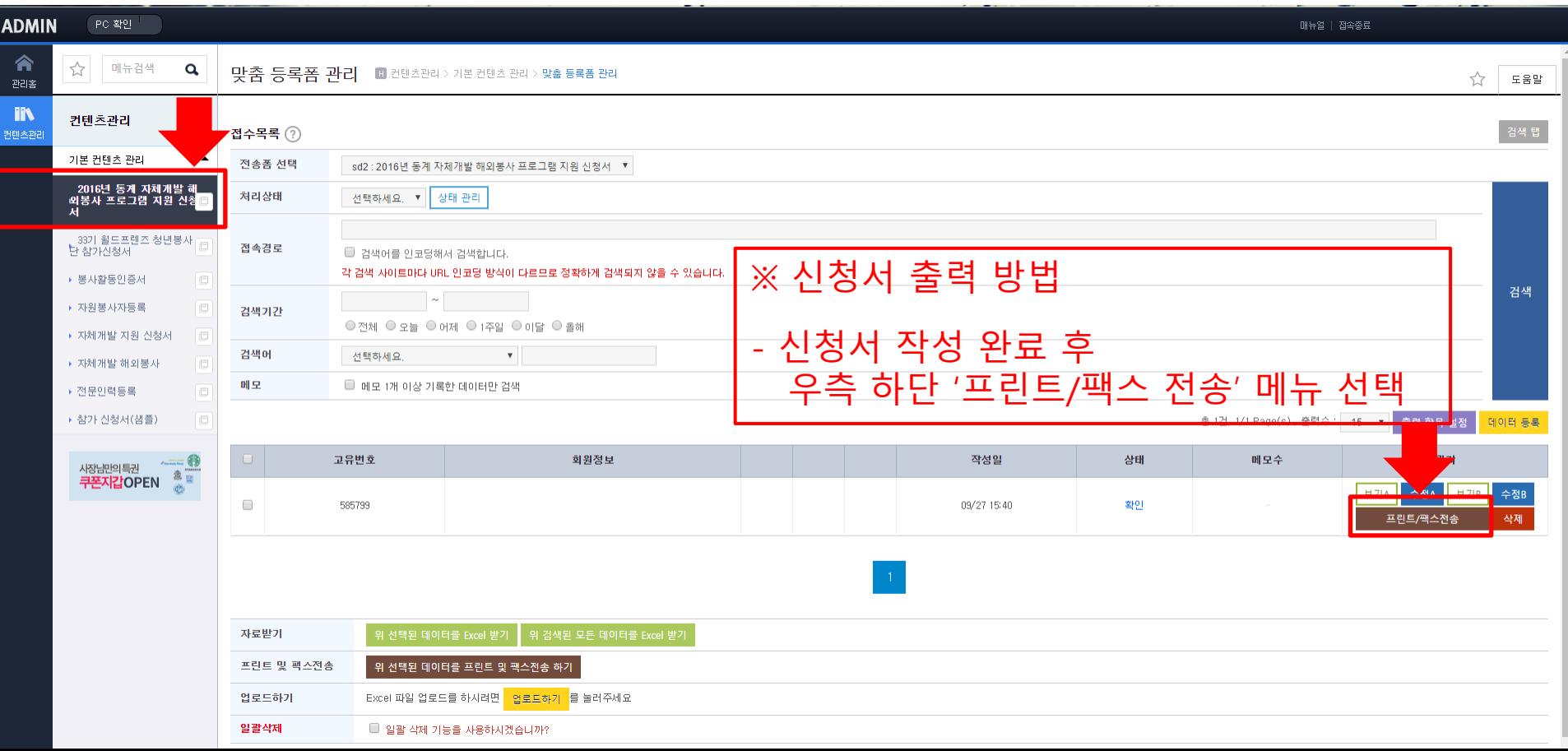

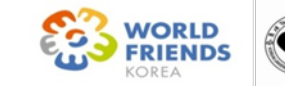

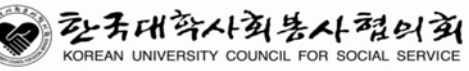

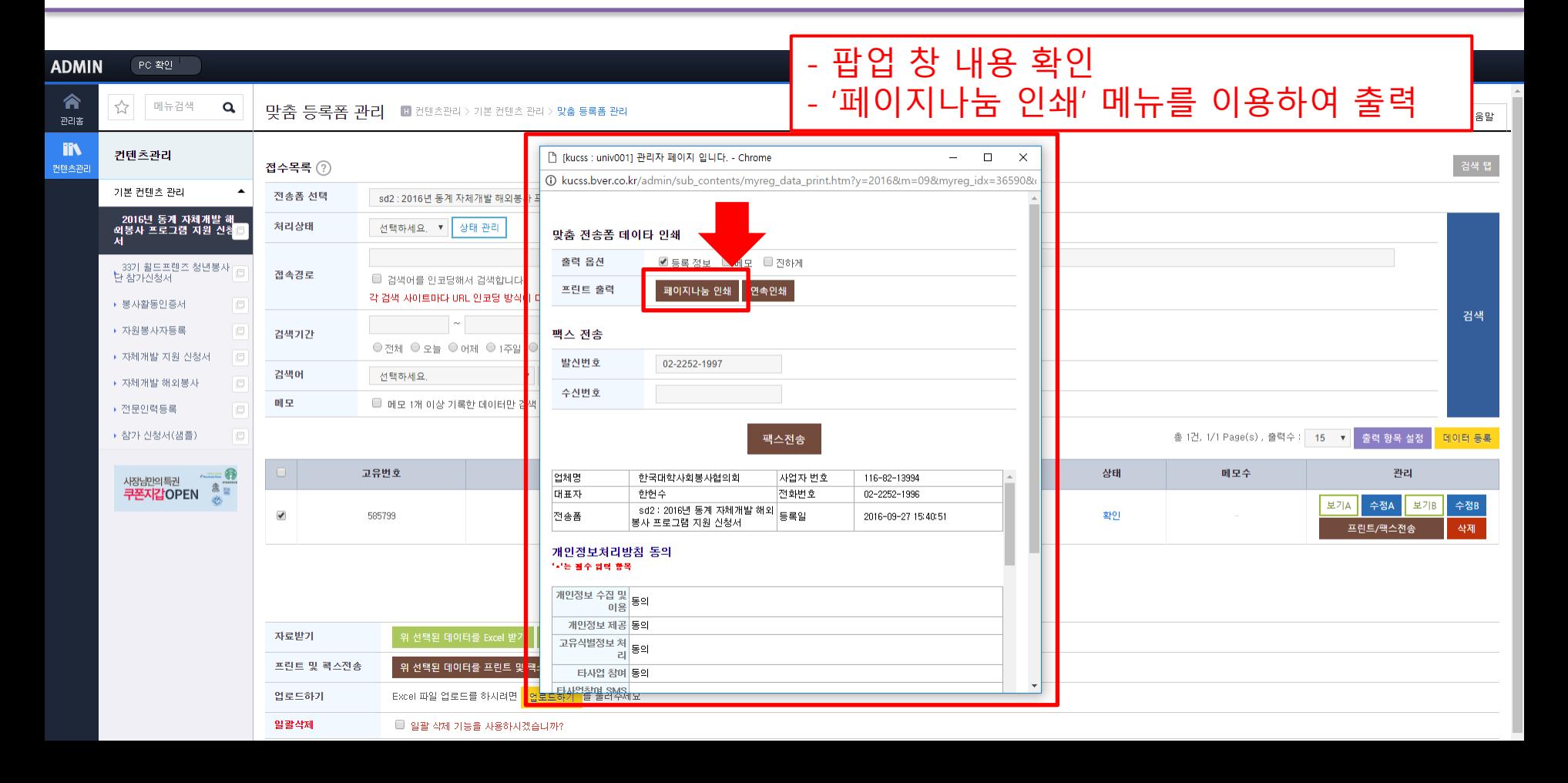

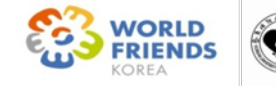

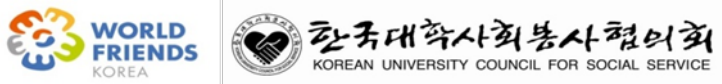

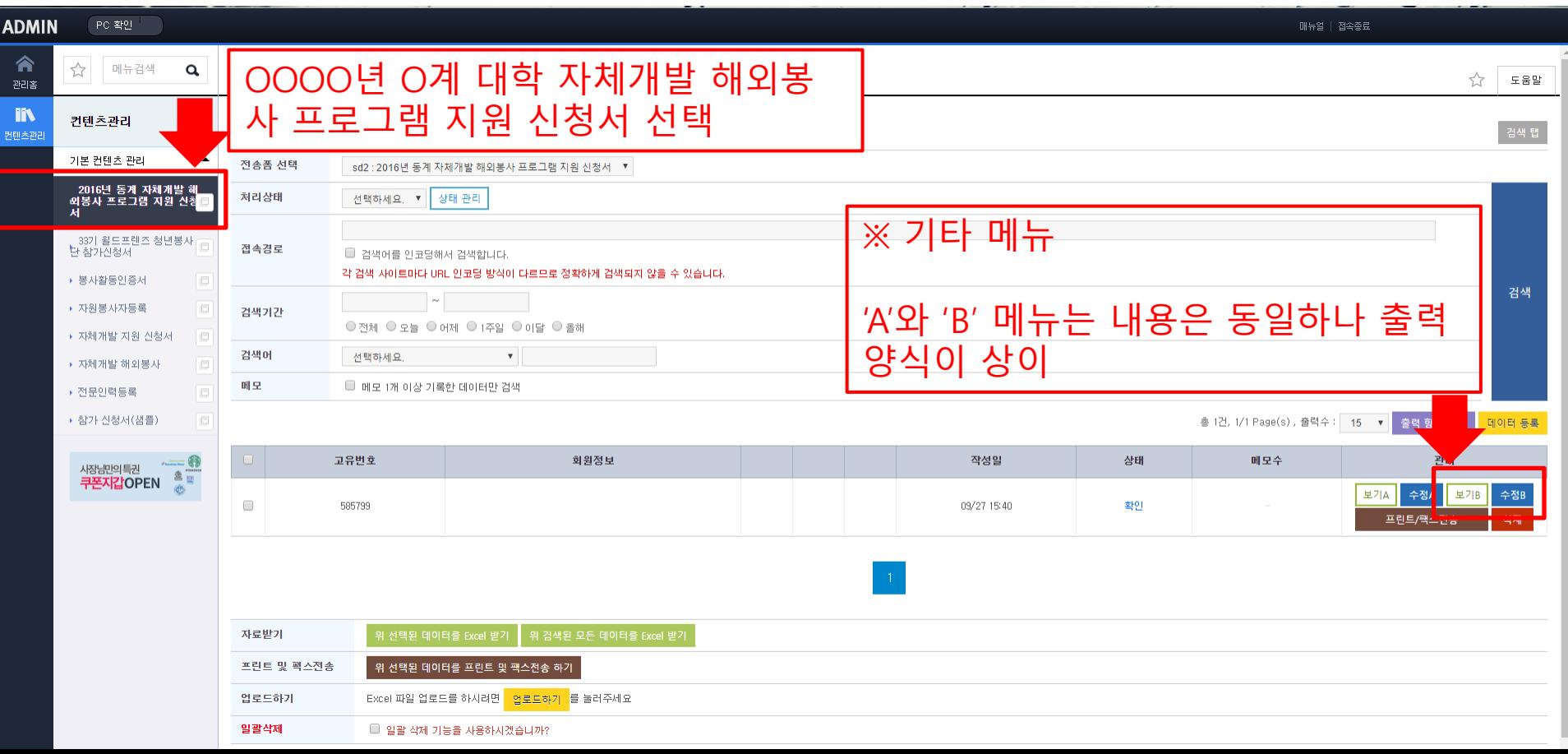

# 감사합니다.

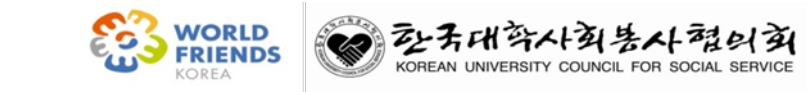